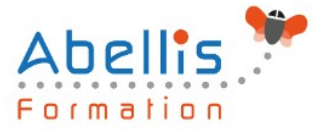

# **PROGRAMME DE FORMATION**

## Python avancé

### **Organisation**

**Mode d'organisation :** Présentiel ou distanciel **Durée :** 3 jour(s) • 21 heures

#### **Contenu pédagogique**

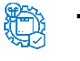

#### **Type**

Action de formation

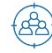

#### **Public visé**

Cette formation s'adresse principalement aux personnes ayant des connaissances en développement web (PHP, java…) ou dans d'autres outils de programmations orientées objets.

Cette formation est accessible aux publics en situation de handicap et aux personnes à mobilité réduite. Des aménagements peuvent être prévus en fonction des profils. Nous contacter pour plus d'information.

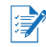

### *h* Prérequis

Avoir des connaissances en développement web.

#### **Objectifs pédagogiques**

Cette formation a pour objectif d'acquérir des compétences avancées en développement python.

A l'issu de cette formation, le stagiaire sera capable de réaliser des développements en python (traitement HTML, XML, web, base de données…) en python.

Aussi il sera capable de:

De faire des traitements multithreading et multiprocessing

Gérer des bases de données

Traiter des fichiers HTML

Traiter les données XML

Etablir une communication Internet

### **Description**

Threads avec python

- Création de threads : en utilisant le threading
- Démarrage d'un thread en utilisant thread
- Gestion d'une file prioritaire multithread
- Parallélisme (multithreading et multiprocessing)
- Création de thread à interruption temporisée

Gestion de bases de données

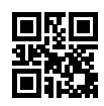

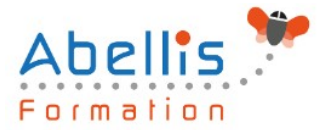

- Notion de stockage de données
- Stockage dans un fichier
- Lecture de données d'un fichier
- Création d'une base
- Connexion à une base de données (Mysql….)
- Création d'une table dans une base (Mysql…)
- Insertion de données dans une base (Mysql…)
- Extraction de données dans une base (Mysq

Traitement des fichiers HTML

- Traiter les adresses URL
- Comment ouvrir un document HTML
- Comment extraire les liens, images, des textes et des cookies d'un document HTML

Traitement des données XML

- Rappel des notions XML
- Comment charger un document XML
- Contrôler la validation d'un document XML
- Accéder aux attributs XML
- Recherche dans un fichier XML

Communication internet avec Python

- Notions de Socket et Serveur
- Ouverture d'un socket coté serveur et client
- Réception d'un flux de données avec socketserver
- Envoi d'un flux de données

Développement Web avec Python

- Présentation du Framework Django
- Installation
- Organisation d'un projet avec Django
- Configuration
- Création d'une bases de données et association des modèles
- Déploiement d'une application Django sur des serveurs

#### **Modalités pédagogiques**

Réflexion de groupe et apports théoriques du formateur - Travail d'échange avec les participants sous forme de discussion - Utilisation de cas concrets issus de l'expérience professionnelle - Exercices pratiques (études de cas, jeux de rôle, questionnaires, quiz, mises en situation, …) sont proposés pour vérifier le niveau de compréhension et d'intégration du contenu pédagogique - Remise d'un support de cours complet pour référence ultérieure

#### **Moyens et supports pédagogiques**

Accueil des apprenants dans une salle dédiée à la formation. Chaque participant disposera d'un ordinateur (si besoin), d'un support de cours, d'un bloc-notes et d'un stylo. La formation se déroulera avec l'appui d'un vidéoprojecteur et d'un tableau blanc.

#### **Modalités d'évaluation**

#### **Avant la formation :**

Nous mettons en place une évaluation de chaque participant via un questionnaire d'évaluation des besoins et de niveau.

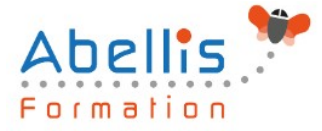

Un audit complémentaire peut-être proposé pour parfaire cette évaluation

#### **Pendant la formation :**

Des exercices pratiques (études de cas, jeux de rôle, questionnaires, quiz, mises en situation, …) sont proposés pour vérifier le niveau de compréhension et d'intégration du contenu pédagogique.

#### **À la fin de la formation :**

Le participant auto-évalue son niveau d'atteinte des objectifs de la formation qu'il vient de suivre.

Le formateur remplit une synthèse dans laquelle il indique le niveau d'acquisition pour chaque apprenant : « connaissances maîtrisées, en cours d'acquisition ou non acquises ». Il évalue ce niveau en se basant sur les exercices et tests réalisés tout au long de la formation.

Le participant remplit également un questionnaire de satisfaction dans lequel il évalue la qualité de la session.

À la demande du stagiaire, le niveau peut aussi être évalué par le passage d'une certification TOSA pour les outils bureautiques, CLOE pour les langues.

# $\mathbb{R}^*$

#### **Modalités de suivi**

Emargement réalisé par 1/2 journée - Certificat de réalisation remis à l'employeur à l'issue de la formation - Assistance par téléphone et messagerie - Support de cours remis à chaque participant à l'issue de sa formation - Suivi de la progression 2 mois après la formation